# **pyhs Documentation**

*Release 0.2.4*

**Artem Gluvchynsky**

**Jun 26, 2017**

## **Contents**

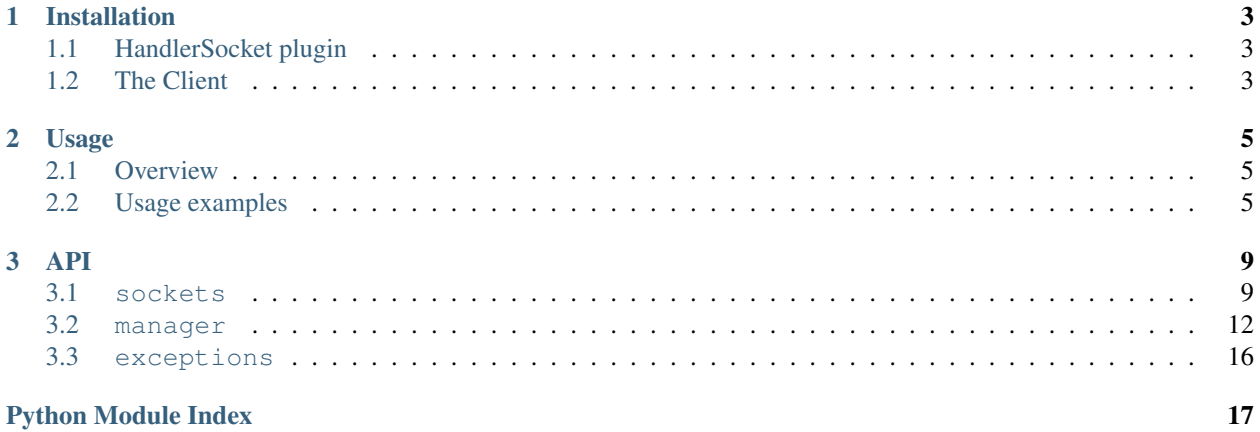

pyhs is a pure Python client (with optional C speedups) for [HandlerSocket](https://github.com/ahiguti/HandlerSocket-Plugin-for-MySQL) plugin to MySQL database. In short, it provides access to the data omitting the SQL engine in a NoSQL-like interface. It allows all simple operations (get, insert, update, delete) over indexed data to perform considerably faster than by usual means.

See [this](http://yoshinorimatsunobu.blogspot.com/2010/10/using-mysql-as-nosql-story-for.html) article for more details about HandlerSocket.

This client supports both read and write operations but no batching at the moment.

Go to *[Installation](#page-6-0)* and *[Usage](#page-8-0)* sections for quick start. There's also a *[reference](#page-12-0)* for all public interfaces.

Project is open-source and always available on the bitbucket: <http://bitbucket.org/excieve/pyhs/>

Contents:

# CHAPTER 1

## Installation

## <span id="page-6-1"></span><span id="page-6-0"></span>**HandlerSocket plugin**

First, you'll have to get this working. At the moment of writing the only way to do this, was getting the source code, compiling it and loading into the MySQL instance. Keep the HandlerSocket up to date as the client gets updated from time to time as new features or changes appear in the plugin.

#### See also:

[Installation guide](https://github.com/ahiguti/HandlerSocket-Plugin-for-MySQL/blob/master/docs-en/installation.en.txt) HandlerSocket installation guide at the official repository.

## <span id="page-6-2"></span>**The Client**

At the moment you can install pyhs by either using [pip,](http://pip.openplans.org/) easy\_install, downloading from PyPI or getting source directly from bitbucket.

### **Pip way**

This is very simple, just run:

```
pip install python-handler-socket
```
Or this to get the latest (not yet released on PyPI):

```
pip install hg+http://bitbucket.org/excieve/pyhs#egg=python-handler-socket
```
This command will install the package into your site-packages or dist-packages.

### **Source**

Clone the source from the repository and install it:

```
hg clone http://bitbucket.org/excieve/pyhs
cd pyhs
python setup.py install
```
By default additional C speedups are also built and installed (if possible). However, if they are not needed, please use --without-speedups option.

## **Testing installation**

Check your installation by running this in Python interpreter:

```
from pyhs import __version__
print __version__
```
This should show currently installed version of pyhs. You're all set now.

# CHAPTER 2

## Usage

### <span id="page-8-1"></span><span id="page-8-0"></span>**Overview**

Once the package is correctly installed and HandlerSocket plugin is loaded in your MySQL instance, you're ready to do some code.

The client consists of two parts: *high level* and *low level*.

In most cases you'll only need the high level part which is handled by  $manaqer$ . Manager class. It saves developer from index id allocation and reader, writer server pools management - just provides a simple interface for all supported operations.

One might want to use the low level interface in case more control over mentioned things is needed. This part is handled by [sockets.ReadSocket](#page-14-0) and [sockets.WriteSocket](#page-14-1) for read and write server pools/operations correspondingly. They both subclass  $sockets$ . HandlerSocket which defines the pool and common operations like opening an index. There's also the sockets. Connection which controls low-level socket operations and is managed by the pool.

## <span id="page-8-2"></span>**Usage examples**

A few simple snippets of both low and high level usage to get started.

#### **High level**

This one initialises HandlerSocket connection and inserts a row in a table:

```
from pyhs import Manager
# This will initialise both reader and writer connections to the default hosts
hs = Manager()
try:
```

```
# Insert a row into 'cars.trucks' table using default (primary) index
   hs.insert('cars', 'trucks', [('id', '1'), ('company', 'Scania'), ('model', 'G400
\leftrightarrow')])
except OperationalError, e:
  print 'Could not insert because of "%s" error' % str(e)
except ConnectionError, e:
  print 'Unable to perform operation due to a connection error. Original error: "%s"
˓→' % str(e)
```
Note: Look how the data is passed - it is a list of field-value pairs. Make sure that all values are strings.

Now let's get that data back:

```
from pyhs import Manager
hs = Manager()
try:
   data = hs.get('cars', 'trucks', ['id', 'company', 'model'], '1')
   print dict(data)
except OperationalError, e:
   print 'Could not get because of "%s" error' % str(e)
except ConnectionError, e:
   print 'Unable to perform operation due to a connection error. Original error: "%s"
˓→' % str(e)
```
Note:  $qet()$  is a wrapper over  $find()$ . It only fetches one row searched for by a single comparison value and uses only primary index for this. For more complex operations please use find. Make sure that the first field in the fields list is the one that is searched by and that the list is ordered in the same way fields are present in the index.

find and get return list of field-value pairs as result.

A more complex find request with composite index and custom servers:

```
from pyhs import Manager
# When several hosts are available, client code will try to use both of them
# to balance the load and will retry requests in case of failure on one of them.
read_servers = [('inet', '1.1.1.1', 9998), ('inet', '2.2.2.2', 9998)]
write_servers = [[('inet', '1.1.1.1', 9999), ('inet', '2.2.2.2', 9999)]]
hs = Manager(read_servers, write_servers)
try:
    # This will fetch maximum of 10 rows with 'id' >= 1 and company >= 'Scania'.
    # Unfortunately, HandlerSocket doesn't support multiple condition operations
    # on a single request.
   data = hs.find('cars', 'trucks', '>=', ['id', 'company', 'model'], ['1', 'Scania
˓→'], 'custom_index_name', 10)
    # Return value is a list of rows, each of them is a list of (field, value) tuples.
   print [dict(row) for row in data]
except OperationalError, e:
   print 'Could not find because of "%s" error' % str(e)
except ConnectionError, e:
   print 'Unable to perform operation due to a connection error. Original error: "%s"
˓→' % str(e)
```
Note: Fields and condition values must be ordered in the same way as present in the index (in case it's composite). All fields that aren't in the index may be ordered randomly.

Another important thing is the limit parameter. In case multiple results are expected to be returned by the database, this must be set explicitly. HandlerSocket will not return all of them by default.

A sample of increment operation with original value returned as result. Similar one exists for decrement.:

```
from pyhs import Manager
hs = Manager()
try:
    # "incr" increments a numeric value by defined step parameter. By default it is '1
˓→'.
   original = hs.incr('cars', 'trucks', '=', ['id'], ['1'], return_original=True)
   print original
    # This will return ['1'] but the new value would be ['2']
except OperationalError, e:
   print 'Could not find because of "%s" error' % str(e)
except ConnectionError, e:
   print 'Unable to perform operation due to a connection error. Original error: "%s"
ightharpoonup \frac{1}{6} str(e)
```
#### **Low level**

A small overview of how to operate HandlerSocket. An opened index is required to perform any operation. To do this, use sockets. HandlerSocket.get\_index\_id() which will open the index and return its id.

Note: Id's are cached internally by the client and it will return existing id (without opening a new index) in case same db, table and list of columns is passed.

This id will must used in all further operations that operate over the same index and columns. There are two classes that must be used to perform actual operations:  $sockets$ .ReadSocket for reads and socket.WriteSocket for writes.

An example:

```
from pyhs.sockets import ReadSocket
hs = ReadSocket([('inet', '127.0.0.1', 9998)])
try:
    index_id = hs.get_index_id('cars', 'trucks', ['id', 'company', 'model'])
   data = hs.find(index id, '=', [1'1'])
    # Data will contain a list of results. Each result is a list of row's values.
   print data
except OperationalError, e:
   print 'Could not find because of "%s" error' % str(e)
except ConnectionError, e:
   print 'Unable to perform operation due to a connection error. Original error: "%s"
˓→' % str(e)
```
## **Exception handling**

There are three exceptions that client may raise:

- **[exceptions.ConnectionError](#page-19-1)** Something bad happened to HandlerSocket connection. Data could not be sent or received. Actual reason will be present in the first exception instance's argument. Note that the client may retry operations in case several hosts are defined.
- **[exceptions.OperationalError](#page-19-2)** Raised when HandlerSocket returned an error. Error code is present in the exception instance.
- **exceptions.IndexedConnectionError** ConnectionError happened when performing an operation with already opened index. High level client uses this to retry whole operation in case something correctable failed. Developer might want to use it if low level client is used.

See also:

*[API reference](#page-12-0)* Description of all public interfaces provided by both parts of the client

# CHAPTER 3

## API

<span id="page-12-3"></span><span id="page-12-0"></span>This is the pyhs reference documentation, autogenerated from the source code.

## <span id="page-12-1"></span>**sockets**

<span id="page-12-2"></span>class pyhs.sockets.**Connection**(*protocol*, *host*, *port=None*, *timeout=None*) Single HandlerSocket connection.

Maintains a streamed socket connection and defines methods to send and read data from it. In case of failure retry\_time will be set to the exact time after which the connection may be retried to deal with temporary connection issues.

#### **Parameters**

- **protocol** (string) socket protocol (*'unix'* and *'inet'* are supported).
- **host** (string) server host for *'inet'* protocol or socket file path for *'unix'*.
- **port** (integer or None) server port for *'inet'* protocol connection.
- **timeout** (integer or None) timeout value for socket, default is defined in DEFAULT\_TIMEOUT.

#### **connect**()

Establishes connection with a new socket. If some socket is associated with the instance - no new socket will be created.

#### **disconnect**()

Closes a socket and disassociates it from the connection instance.

Note: It ignores any socket exceptions that might happen in process.

#### **is\_ready**()

Checks if connection instance is ready to be used.

#### Return type bool

#### <span id="page-13-2"></span>**readline**()

Reads one line from the socket stream and returns it. Lines are expected to be delimited with LF. Throws [ConnectionError](#page-19-1) in case of failure.

Return type string

Note: Currently Connection class supports only one line per request/response. All data in the stream after first LF will be ignored.

#### **send**(*data*)

Sends all given data into the socket stream. Throws *[ConnectionError](#page-19-1)* in case of failure.

Parameters data (string) – data to send

#### **set\_debug\_mode**(*mode*)

Changes debugging mode of the connection. If enabled, some debugging info will be printed to stdout.

Parameters mode (bool) – mode value

<span id="page-13-0"></span>class pyhs.sockets.**HandlerSocket**(*servers*, *debug=False*)

Pool of HandlerSocket connections.

Manages connections and defines common HandlerSocket operations. Uses internal index id cache. Subclasses threading.local to put connection pool and indexes data in thread-local storage as they're not safe to share between threads.

Warning: Shouldn't be used directly in most cases. Use [ReadSocket](#page-14-0) for read operations and [WriteSocket](#page-14-1) for writes.

Pool constructor initializes connections for all given HandlerSocket servers.

#### **Parameters**

- **servers** (iterable) a list of lists that define server data, *format*: (protocol, host, port, timeout). See [Connection](#page-12-2) for details.
- **debug** (bool) enable or disable debug mode, default is False.

#### <span id="page-13-1"></span>**get\_index\_id**(*db*, *table*, *fields*, *index\_name=None*)

Returns index id for given index data. This id must be used in all operations that use given data.

Uses internal index cache that keys index ids on a combination of: db:table:index\_name:fields. In case no index was found in the cache, a new index will be opened.

Note: fields is position-dependent, so change of fields order will open a new index with another index id.

- **db**  $(string)$  database name.
- **table** (string) table name.
- **fields** (iterable) list of table's fields that would be used in further operations. See \_open\_index() for more info on fields order.

• **index name** (string or None) – name of the index, default is PRIMARY.

Return type integer or None

<span id="page-14-2"></span>**purge**()

Closes all connections, cleans caches, zeroes index id counter.

**purge\_index**(*index\_id*)

Clear single index connection and cache.

Parameters index\_id(integer) – id of the index to purge.

#### **purge\_indexes**()

Closes all indexed connections, cleans caches, zeroes index id counter.

<span id="page-14-0"></span>class pyhs.sockets.**ReadSocket**(*servers*, *debug=False*) HandlerSocket client for read operations.

Pool constructor initializes connections for all given HandlerSocket servers.

#### **Parameters**

- **servers** (iterable) a list of lists that define server data, *format*: (protocol, host, port, timeout). See *[Connection](#page-12-2)* for details.
- **debug** (bool) enable or disable debug mode, default is False.

#### **find**(*index\_id*, *operation*, *columns*, *limit=0*, *offset=0*)

Finds row(s) via opened index.

Raises ValueError if given data doesn't validate.

#### Parameters

- **index\_id** (integer) id of opened index.
- **operation** (string) logical comparison operation to use over columns. Currently allowed operations are defined in FIND\_OPERATIONS. Only one operation is allowed per call.
- **columns** (iterable) list of column values for comparison operation. List must be ordered in the same way as columns are defined in opened index.
- **limit** (integer) optional limit of results to return. Default is one row. In case multiple results are expected, limit must be set explicitly, HS wont return all found rows by default.
- **offset** (integer) optional offset of rows to search for.

#### Return type list

<span id="page-14-1"></span>class pyhs.sockets.**WriteSocket**(*servers*, *debug=False*) HandlerSocket client for write operations.

Pool constructor initializes connections for all given HandlerSocket servers.

- **servers** (iterable) a list of lists that define server data, *format*: (protocol, host, port, timeout). See [Connection](#page-12-2) for details.
- **debug** (bool) enable or disable debug mode, default is False.
- **find\_modify**(*index\_id*, *operation*, *columns*, *modify\_operation*, *modify\_columns=[]*, *limit=0*, *offset=0*) Updates/deletes row(s) using opened index.

<span id="page-15-3"></span>Returns number of modified rows or a list of original values in case modify operation ends with ?. Raises ValueError if given data doesn't validate.

#### Parameters

- **index\_id** (integer) id of opened index.
- **operation** (string) logical comparison operation to use over columns. Currently allowed operations are defined in FIND\_OPERATIONS. Only one operation is allowed per call.
- **columns** (iterable) list of column values for comparison operation. List must be ordered in the same way as columns are defined in opened index.
- **modify\_operation** (string) modification operation (update or delete). Currently allowed operations are defined in MODIFY\_OPERATIONS.
- **modify\_columns** (iterable) list of column values for update operation. List must be ordered in the same way as columns are defined in opened index. Only usable for *update* operation,
- **limit** (integer) optional limit of results to change. Default is one row. In case multiple rows are expected to be changed, limit must be set explicitly, HS wont change all found rows by default.
- **offset** (integer) optional offset of rows to search for.

#### Return type list

#### **insert**(*index\_id*, *columns*)

Inserts single row using opened index.

Raises ValueError if given data doesn't validate.

#### Parameters

- **index\_id** (integer) id of opened index.
- **columns**  $(i, j, t)$  list of column values for insertion. List must be ordered in the same way as columns are defined in opened index.

#### Return type bool

#### <span id="page-15-0"></span>**manager**

<span id="page-15-1"></span>class pyhs.manager.**Manager**(*read\_servers=None*, *write\_servers=None*, *debug=False*) High-level client for HandlerSocket.

This should be used in most cases except ones that you need fine-grained control over index management, low-level operations, etc. For such cases [ReadSocket](#page-14-0) and [WriteSocket](#page-14-1) can be used.

Constructor initializes both read and write sockets.

- **read\_servers** (list of tuples or None) list of tuples that define Handler-Socket read instances. See format in [HandlerSocket](#page-13-0) constructor.
- **write\_servers** (list of tuples or None) list of tuples that define Handler-Socket write instances. Format is the same as in read servers.
- <span id="page-15-2"></span>• **debug** (bool) – enable debug mode by passing True.

<span id="page-16-0"></span>**find**(*db*, *table*, *operation*, *fields*, *values*, *index\_name=None*, *limit=0*, *offset=0*)

Finds rows that meet values with comparison operation in given db and table.

Returns a list of lists of pairs. First item in pair is field name, second is its value. For example, if two rows with two columns each are returned:

```
[[('field', 'first_row_value'), ('otherfield', 'first_row_othervalue')],
[('field', 'second_row_value'), ('otherfield', 'second_row_othervalue')]]
```
#### Parameters

- **db**  $(string)$  database name
- **table** (string) table name
- **operation** (string) logical comparison operation to use over columns. Currently allowed operations are defined in FIND\_OPERATIONS. Only one operation is allowed per call.
- **fields**  $(llist)$  list of table's fields to get, ordered by inclusion into the index.
- **values** (*list*) values to compare to, ordered the same way as items in fields.
- **index\_name** (string or None) name of the index to open, default is PRIMARY.
- **limit** (integer) optional limit of results. Default is one row. In case multiple rows are expected to be returned, limit must be set explicitly, HS wont get all found rows by default.
- **offset** (integer) optional offset of rows to search for.

#### Return type list of lists of tuples

**insert**(*db*, *table*, *fields*, *index\_name=None*)

Inserts a single row into given table.

#### **Parameters**

- **db**  $(string)$  database name.
- **table** (string) table name.
- **fields** (list of lists) list of (column, value) pairs to insert into the table.
- **index\_name** (string or None) name of the index to open, default is PRIMARY.

#### Return type bool

**update**(*db*, *table*, *operation*, *fields*, *values*, *update\_values*, *index\_name=None*, *limit=0*, *offset=0*, *return\_original=False*)

Update  $\overline{row(s)}$  that meet conditions defined by operation, fields values in a given table.

- **db**  $(string)$  database name
- **table** (string) table name
- **operation** (string) logical comparison operation to use over columns. Currently allowed operations are defined in FIND\_OPERATIONS. Only one operation is allowed per call.
- **fields** (*list*) list of table's fields to use, ordered by inclusion into the index.
- **values** (*list*) values to compare to, ordered the same way as items in fields.
- <span id="page-17-0"></span>• **update** values  $(llist)$  – values to update, ordered the same way as items in fields.
- **index\_name** (string or None) name of the index to open, default is PRIMARY.
- **limit** (integer) optional limit of rows. Default is one row. In case multiple rows are expected to be updated, limit must be set explicitly, HS wont update all found rows by default.
- **offset** (integer) optional offset of rows to search for.
- **return\_original** (bool) if set to True, method will return a list of original values in affected rows. Otherwise - number of affected rows (this is default behaviour).

#### Return type int or list

**incr** (*db, table, operation, fields, values, step*=['1'], index\_name=None, limit=0, offset=0, re*turn\_original=False*)

Increments row(s) that meet conditions defined by operation, fields values in a given table.

#### **Parameters**

- **db**  $(string)$  database name
- **table** (string) table name
- **operation** (string) logical comparison operation to use over columns. Currently allowed operations are defined in FIND\_OPERATIONS. Only one operation is allowed per call.
- **fields** (*list*) list of table's fields to use, ordered by inclusion into the index.
- **values** (*list*) values to compare to, ordered the same way as items in fields.
- **step**  $(iist)$  list of increment steps, ordered the same way as items in  $fields$ .
- **index\_name** (string or None) name of the index to open, default is PRIMARY.
- **limit** (integer) optional limit of rows. Default is one row. In case multiple rows are expected to be updated, limit must be set explicitly, HS wont update all found rows by default.
- **offset** (integer) optional offset of rows to search for.
- **return\_original** (bool) if set to True, method will return a list of original values in affected rows. Otherwise - number of affected rows (this is default behaviour).

#### Return type int or list

decr (*db, table, operation, fields, values, step*=['1'], index\_name=None, limit=0, offset=0, re*turn\_original=False*)

Decrements row(s) that meet conditions defined by operation, fields values in a given table.

- **db**  $(string)$  database name
- **table** (string) table name
- **operation**  $(string)$  logical comparison operation to use over columns. Currently allowed operations are defined in FIND\_OPERATIONS. Only one operation is allowed per call.
- **fields** (*list*) list of table's fields to use, ordered by inclusion into the index.
- **values** (*list*) values to compare to, ordered the same way as items in fields.
- **step** (list) list of decrement steps, ordered the same way as items in fields.
- <span id="page-18-1"></span>• **index name** (string or None) – name of the index to open, default is PRIMARY.
- **limit** (integer) optional limit of rows. Default is one row. In case multiple rows are expected to be updated, limit must be set explicitly, HS wont update all found rows by default.
- **offset** (integer) optional offset of rows to search for.
- **return\_original** (bool) if set to True, method will return a list of original values in affected rows. Otherwise - number of affected rows (this is default behaviour).

#### Return type int or list

```
delete(db, table, operation, fields, values, index_name=None, limit=0, offset=0, re-
        turn_original=False)
```
Delete row(s) that meet conditions defined by operation, fields values in a given table.

#### Parameters

- **db**  $(string)$  database name
- **table** (string) table name
- **operation** (string) logical comparison operation to use over columns. Currently allowed operations are defined in FIND\_OPERATIONS. Only one operation is allowed per call.
- **fields**  $(llist)$  list of table's fields to use, ordered by inclusion into the index.
- **values** (list) values to compare to, ordered the same way as items in fields.
- **index name** (string or None) name of the index to open, default is PRIMARY.
- **limit** (integer) optional limit of rows. Default is one row. In case multiple rows are expected to be deleted, limit must be set explicitly, HS wont delete all found rows by default.
- **offset** (integer) optional offset of rows to search for.
- **return\_original** (*bool*) if set to True, method will return a list of original values in affected rows. Otherwise - number of affected rows (this is default behaviour).

#### Return type int or list

#### <span id="page-18-0"></span>**get**(*db*, *table*, *fields*, *value*)

A wrapper over  $find()$  that gets a single row with a single field look up.

Returns a list of pairs. First item in pair is field name, second is its value.

If multiple result rows, different comparison operation or composite indexes are needed please use [find\(\)](#page-15-2) instead.

#### Parameters

- **db**  $(string)$  database name.
- **table** (string) table name.
- **fields** (*list*) list of table's fields to get, ordered by inclusion into the index. First item must always be the look up field.
- **value** (string) a look up value.

Return type list of tuples

#### <span id="page-19-3"></span>**purge**()

Purges all read and write connections. All requests after that operation will open new connections, index caches will be cleaned too.

### <span id="page-19-0"></span>**exceptions**

Exceptions used with HandlerSocket client.

```
exception pyhs.exceptions.ConnectionError
     Raised on socket connection problems.
```

```
exception pyhs.exceptions.OperationalError
     Raised on client operation errors.
```
exception pyhs.exceptions.**RecoverableConnectionError** Raised on socket connection errors that can be attempted to recover instantly.

Python Module Index

<span id="page-20-0"></span>p

pyhs.exceptions, [16](#page-19-0) pyhs.manager, [12](#page-15-0) pyhs.sockets, [9](#page-12-1)

## Index

## $\mathcal{C}$

connect() (pyhs.sockets.Connection method), [9](#page-12-3) Connection (class in pyhs.sockets), [9](#page-12-3) ConnectionError, [16](#page-19-3)

## D

decr() (pyhs.manager.Manager method), [14](#page-17-0) delete() (pyhs.manager.Manager method), [15](#page-18-1) disconnect() (pyhs.sockets.Connection method), [9](#page-12-3)

## F

find() (pyhs.manager.Manager method), [12](#page-15-3) find() (pyhs.sockets.ReadSocket method), [11](#page-14-2) find\_modify() (pyhs.sockets.WriteSocket method), [11](#page-14-2)

## G

get() (pyhs.manager.Manager method), [15](#page-18-1) get\_index\_id() (pyhs.sockets.HandlerSocket method), [10](#page-13-2)

## H

HandlerSocket (class in pyhs.sockets), [10](#page-13-2)

## I

incr() (pyhs.manager.Manager method), [14](#page-17-0) insert() (pyhs.manager.Manager method), [13](#page-16-0) insert() (pyhs.sockets.WriteSocket method), [12](#page-15-3) is\_ready() (pyhs.sockets.Connection method), [9](#page-12-3)

## M

Manager (class in pyhs.manager), [12](#page-15-3)

## O

OperationalError, [16](#page-19-3)

## P

purge() (pyhs.manager.Manager method), [15](#page-18-1) purge() (pyhs.sockets.HandlerSocket method), [11](#page-14-2) purge\_index() (pyhs.sockets.HandlerSocket method), [11](#page-14-2) purge\_indexes() (pyhs.sockets.HandlerSocket method), [11](#page-14-2) pyhs.exceptions (module), [16](#page-19-3) pyhs.manager (module), [12](#page-15-3) pyhs.sockets (module), [9](#page-12-3)

## R

readline() (pyhs.sockets.Connection method), [10](#page-13-2) ReadSocket (class in pyhs.sockets), [11](#page-14-2) RecoverableConnectionError, [16](#page-19-3)

## S

send() (pyhs.sockets.Connection method), [10](#page-13-2) set\_debug\_mode() (pyhs.sockets.Connection method), [10](#page-13-2)

## $\mathbf{U}$

update() (pyhs.manager.Manager method), [13](#page-16-0)

## W

WriteSocket (class in pyhs.sockets), [11](#page-14-2)